Zeszyty Naukowe Wyższej Szkoły Bankowej we Wrocławiu Nr 20/2011

## **Jerzy Sacała**

Wyższa Szkoła Bankowa we Wrocławiu

# **Efekt motyla, czyli ostrożnie z obliczeniami za pomocą komputera**

**Streszczenie.** Artykuł zawiera kilka interesujących przykładów błędów w obliczeniach numerycznych. Błędy te pojawiają się w prostych sytuacjach, nawet gdy stosuje się tak profesjonalne programy jak Matlab czy Excel. Zdaniem autora, należy o tym mówić studentom, aby przekonać ich, że matematyka to coś więcej niż rachunki przy komputerze.

**Słowa kluczowe**: efekt motyla, metody numeryczne, błędy w obliczeniach numerycznych

### **Wstęp**

"Galopujący" rozwój komputerów oraz ich oprogramowania powoduje, że powoli stajemy się od nich uzależnieni. Komputery stanowią tak nieodłączną część naszego życia, że ich nieomylność przyjmujemy za pewnik i do głowy nam nie przychodzi, że są to urządzenia omylne. Wiara ta jest szczególnie silna u młodych ludzi. Stwarza to też szczególną sytuację dydaktyczną, podczas nauczania przedmiotów ilościowych. Jeśli pokaże się studentom możliwości Matlaba czy Excela, to trudno ich potem przekonać do uczenia się "ręcznego" wyznaczania *Jerzy Sacała*

macierzy odwrotnej przy tablicy albo w zeszycie. Problemy te poruszali wcześniej inni autorzy<sup>1</sup>.

Tytułowy efekt motyla to żartobliwa nazwa dla sytuacji, w której pewne układy równań różniczkowych są niesłychanie wrażliwe na zmianę warunków początkowych. Pierwszym, który to zauważył, był Edward Lorenz, kiedy próbował prognozować pogodę za pomocą takich układów. Stwierdził on, że taka prognoza jest niemożliwa na długo naprzód i uzasadnił to obrazowo, że trzepot skrzydeł motyla w Australii może skutkować huraganem na Pacyfiku za trzy miesiące. Podobne zjawiska występują przy obliczeniach numerycznych. W artykule podajemy kilka takich przykładów. Zdaniem autora, takie przykłady należy pokazywać studentom na zajęciach laboratoryjnych (i nie tylko), aby przekonać ich, że zanim usiądzie się przed komputerem, trzeba coś wiedzieć z matematyki.

### **Przykłady**

**Przykład 1**. Pięknym przykładem efektu motyla w informatyce jest sytuacja, gdy nieistotne (wydawałoby się) błędy zaokrągleń, po stosunkowo niewielkiej liczbie iteracji, kumulują się do zadziwiających rozmiarów. Przy prognozowaniu wzrostu populacji pojawia się następujący ciąg (równanie różnicowe) dany formułą rekurencyjną:

$$
p_{n+1} = p_n + r p_n (1 - p_n).
$$

W celu wyznaczenia wykonano 50 iteracji powyższej rekurencji dla *r* = 3 oraz  $p = 0.01$  za pomocą następujących urządzeń:

- kalkulatora Casio fx-7000G,
- kalkulatora HP 28S,
- kalkulatora Elektronika MK 61,
- arkusza Excel (Procesor Intel Cameron, wersja 32-bit). Otrzymano następujące wyniki<sup>2</sup>:
- 0,003661629 (Casio) przy  $p_{10} = 0,722914301200$ ,
- $(0,225758993390$  (HP) przy  $p_{10} = 0,722914301711$ ,
- 0,6701895 (Elektronika) przy  $p_{10} = 0,72292937000$ ,
- $-$  1,31399674660676 (Excel) przy  $p_{10} = 0,722914301179573$ .

410

<sup>1</sup> J. Łyko, *Zajęcia laboratoryjne w dydaktyce przedmiotów ilościowych na kierunkach ekonomicznych, Rola informatyki w naukach ekonomicznych – tom 2*, Wydawnictwo Wyższej Szkoły Handlowej, Kielce 2010; S. Heilpern, J. łyko, *Wykorzystanie mikrokomputerów w dydaktyce matematyki*, Prace Naukowe AE 390, Wydawnictwo AE we Wrocławiu, Wrocław 1987.

<sup>&</sup>lt;sup>2</sup> Edward Lorenz i "efekt motyla", http://berith.webpark.pl/stro/nauk/nau1.html.

W cytowanym wyżej artykule *Edward Lorenz i "efekt motyla"* można znaleźć link do strony z tabelą ze szczegółowymi wynikami. Zauważmy, że największy wynik (Excel) jest ok. 365 razy większy od najmniejszego (Casio), a przecież dziesiąte iteracje dla tych dwóch ciągów zgadzają się na pierwszych dziewięciu miejscach po przecinku! Jaki jest więc wynik prawdziwy? Czy można ufać komputerom, skoro 40 iteracji prowadzi do takich różnic?

**Przykład 2**. Przykład ten zasugerował mi profesor Janusz Łyko. Jest on uogólnieniem przykładu omówionego w innym artykule<sup>3</sup> . Wiadomo, że jeśli *AB* jest macierzą kwadratową, a w macierzy *A* jest więcej wierszy niż kolumn, to *AB* jest macierzą osobliwą. Tak więc macierz:

 $\begin{bmatrix} 43 & 27 & 55 \\ 56 & 54 & 71 \\ 68 & 42 & 87 \end{bmatrix} = \begin{bmatrix} 2 & 5 \\ 7 & 4 \\ 3 & 8 \end{bmatrix} \cdot \begin{bmatrix} 4 & 6 & 5 \\ 7 & 3 & 9 \end{bmatrix}$ 

ma wyznacznik zero. Tym niemniej arkusz kalkulacyjny Excel 2007, po zastosowaniu polecenia "wyznacznik macierzy" podaje wynik 1,27315e-12. Każdy kto usłyszy o tym przykładzie jest zdumiony faktem, że Excel może się pomylić w wyznaczniku macierzy stopnia trzeciego, której elementami są liczby dwucyfrowe. Jak to jest liczone? Oczywiście metoda Sarrusa (sześć iloczynów) daje odpowiedź prawidłową. Więc może postać trójkątna? Już po pierwszym kroku doprowadzania do postaci trójkątnej, program generuje macierz:

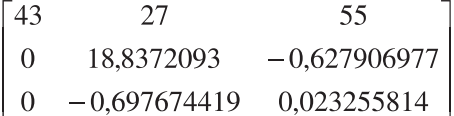

i podaje wyznacznik równy: 7.30385e-12 (czyli już z błędem!). Co ciekawe, po drugim i ostatnim kroku dostajemy macierz trójkątną:

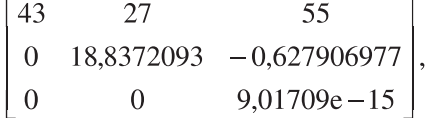

której wyznacznik jest, wg Excela, taki sam jak poprzednio: 7.30385e-12. Przypomnijmy, że odpowiedź "bezpośrednia" to było: 1.27315e-12. Tak więc Excel

<sup>3</sup> J. Łyko, *Zajęcia laboratoryjne w dydaktyce przedmiotów ilościowych na kierunkach ekonomicznych, Rola informatyki w naukach ekonomicznych – tom 2*, Wydawnictwo Wyższej Szkoły Handlowej, Kielce 2010.

liczy jeszcze jakoś inaczej. Autorzy metody wykorzystywanej w programie są przynajmniej konsekwentni. Skoro macierz

 $\begin{bmatrix} 43 & 27 & 55 \\ 56 & 54 & 71 \\ 68 & 42 & 87 \end{bmatrix}$ 

jest (dla nich) nieosobliwa, to wyznaczenie macierzy odwrotnej daje wynik:

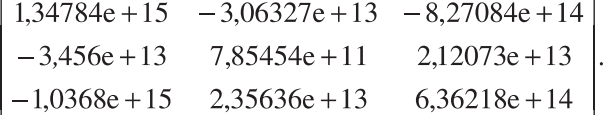

**Przykład 3**. Wiadomo, że dla macierzy kwadratowych *A* i *B* tego samego stopnia prawdziwe jest tzw. twierdzenie Cauchy'ego: det(*AB*) = (det*A*)(det*B*). W szczególności prawdą jest, że dla macierzy kwadratowej *A* zachodzi równość:

$$
\det(A^n) = (\det A)^n.
$$

Czy jest możliwe, że program Matlab (wersja edukacyjna 7.9.0.529 R2007b – licencja UE we Wrocławiu) może się pomylić przy tej równości już dla bardzo małych *n* i niewielkich macierzy o małych współczynnikach całkowitych? Jest to możliwe! Już dla najmniejszej z możliwych (nie uwzględniając  $1 \times 1$ ) macierzy  $2 \times 2!$  Załóżmy, że:

$$
A = \begin{bmatrix} 8 & 7 \\ 6 & 29 \end{bmatrix}.
$$

Wówczas na pytanie: Czy det $(A^5)$  = (det $A$ )<sup>5</sup>? Matlab odpowiada TAK. Natomiast na pytanie: Czy det( $A^6$ ) = (det $A^6$ ? Matlab odpowiada NIE!!! Oto szczegółowe wyniki:

$$
det(A6) = 4,7045880999999e+13
$$
  
( $det(A)6 = 4,7045881000000e+13$ .

A przecież macierz *A* 6 nie zawiera tak dużych liczb:

$$
A6 = \begin{bmatrix} 64151326 & 243983439 \\ 209128662 & 79101642 \end{bmatrix}.
$$

**Przykład 4**. Na zajęciach laboratoryjnych (Matlab) poleciłem studentom rozwiązać "na piechotę" (to znaczy wyznaczając deltę) następujące równanie kwadratowe:

$$
0,137x^2 + \frac{31}{179}x - \pi = 0.
$$

Otrzymano rozwiązania (w formacie short):

$$
x_1 = -5,4600, x_2 = 4,1968.
$$

Następnie zasugerowałem sprawdzenie wzorów Viete'a. Co się okazało? Przede wszystkim okazało się, że 3/4 grupy tych wzorów nie zna! Po uzupełnieniu wiedzy okazało się, że na oba pytania:

$$
\begin{aligned}\n\text{czy } x_1 + x_1 &= -b/a \\
\text{czy } x_1 \cdot x_2 &= c/a\n\end{aligned}
$$

Matlab odpowiedział NIE!! Kilka tygodni później rozwiązaliśmy to samo równanie za pomocą gotowej instrukcji, pozwalającej znaleźć pierwiastki dowolnego wielomianu (instrukcja roots). Odpowiedzi były inne (różnice oczywiście subtelne, ale jednak).

#### **Podsumowanie**

Widzimy więc, jak bardzo omylne mogą być komputery, a także ich (jakże profesjonalne) oprogramowanie. Przykłady te wzbudziły bardzo duże zainteresowanie i wywołały burzliwą dyskusję na konferencji, na której autor referował tego typu problemy<sup>4</sup>. Wszyscy uczestnicy wspomnianej konferencji zgodzili się z tym, że takie przykłady należy koniecznie pokazywać studentom, którzy zafascynowani informatyką, chcieliby ograniczyć zajęcia z matematyki do laboratorium. Przykłady takie pomogą przekonać studentów, że laboratorium ma być uzupełnieniem zajęć teoretycznych, że podstawą stosowania matematyki jest wiedza, a nie możliwości obliczeniowe komputerów.

#### **Literatura**

*Edward Lorenz i "efekt motyla"* [online], http://berith.webpark.pl/stro/nauk/nau1.html, (10 listopada 2010 r.).

<sup>4</sup> Konferencja *Metody ilościowe w ekonomii*, Kudowa Zdrój, 20-22 października 2010 r.

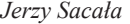

Heilpern S., Łyko J., *Wykorzystanie mikrokomputerów w dydaktyce matematyki*, Prace Naukowe AE 390, Wydawnictwo AE we Wrocławiu, Wrocław 1987.

Łyko J., *Zajęcia laboratoryjne w dydaktyce przedmiotów ilościowych na kierunkach ekonomicznych, Rola informatyki w naukach ekonomicznych – tom 2*, Wydawnictwo Wyższej Szkoły Handlowej, Kielce 2010.

414